## Subject: openvz under vmware Posted by [notallowed](https://new-forum.openvz.org/index.php?t=usrinfo&id=3795) on Sat, 22 Aug 2009 14:46:01 GMT [View Forum Message](https://new-forum.openvz.org/index.php?t=rview&th=7831&goto=37149#msg_37149) <> [Reply to Message](https://new-forum.openvz.org/index.php?t=post&reply_to=37149)

Hello,

I whant to play a little with openvz and see what are his capabilities. I have a CentOS 5.3 system running in a vmware machine. My problem is that after i install the openvz as explained here : http://www.howtoforge.com/installing-and-using-openvz-on-cen tos5.2-p2 i don't have internet access. I can ping network computers, but no external access. Does someone has any idea?

Subject: Re: openvz under vmware Posted by [notallowed](https://new-forum.openvz.org/index.php?t=usrinfo&id=3795) on Sun, 23 Aug 2009 06:07:06 GMT [View Forum Message](https://new-forum.openvz.org/index.php?t=rview&th=7831&goto=37152#msg_37152) <> [Reply to Message](https://new-forum.openvz.org/index.php?t=post&reply_to=37152)

Someone, any ideas?

Subject: Re: openvz under vmware Posted by [maratrus](https://new-forum.openvz.org/index.php?t=usrinfo&id=1756) on Sun, 30 Aug 2009 15:05:15 GMT [View Forum Message](https://new-forum.openvz.org/index.php?t=rview&th=7831&goto=37283#msg_37283) <> [Reply to Message](https://new-forum.openvz.org/index.php?t=post&reply_to=37283)

To be able to answer your question we'd better know your network configuration. Please, read the article http://forum.openvz.org/index.php?t=msg&th=5501&star t=0& Probably it'll help people to get more information about your problem.

Subject: Re: openvz under vmware Posted by [guhd](https://new-forum.openvz.org/index.php?t=usrinfo&id=3860) on Thu, 10 Sep 2009 08:29:47 GMT [View Forum Message](https://new-forum.openvz.org/index.php?t=rview&th=7831&goto=37431#msg_37431) <> [Reply to Message](https://new-forum.openvz.org/index.php?t=post&reply_to=37431)

i have the same problem with openvz in a vmware system

- venet is used by openvz

- no iptables in place

ping from the host there openvz is installed works, but not from any other host (because other hosts have no arp entry for the host that is running on the openvz system)

Subject: Re: openvz under vmware Posted by [maratrus](https://new-forum.openvz.org/index.php?t=usrinfo&id=1756) on Fri, 11 Sep 2009 12:50:23 GMT [View Forum Message](https://new-forum.openvz.org/index.php?t=rview&th=7831&goto=37444#msg_37444) <> [Reply to Message](https://new-forum.openvz.org/index.php?t=post&reply_to=37444)

Quote:

because other hosts have no arp entry for the host that is running on the openvz system

That's not a problem. A remote host should send "arp who-has" request. Can you observe such requests? (use tcpdump utility) Then a HN should reply on behalf of a VE because it consists proxy arp entry in arp table. Look inside the arp table on the HN (arp -n) command. Anyway tcpdump is one of the best things to use in such situations.

Subject: Re: openvz under vmware Posted by [guhd](https://new-forum.openvz.org/index.php?t=usrinfo&id=3860) on Tue, 15 Sep 2009 13:21:25 GMT [View Forum Message](https://new-forum.openvz.org/index.php?t=rview&th=7831&goto=37477#msg_37477) <> [Reply to Message](https://new-forum.openvz.org/index.php?t=post&reply_to=37477)

Quote:That's not a problem. A remote host should send "arp who-has" request. Can you observe such requests? (use tcpdump utility) Then a HN should reply on behalf of a VE because it consists proxy arp entry in arp table. Look inside the arp table on the HN (arp -n) command. Anyway tcpdump is one of the best things to use in such situations.

i checked the network traffic with tcpdump: the HN does not reply

arp -n on HN Address HWtype HWaddress Flags Mask Iface 10.0.0.1 ether 00:30:56:81:39:3b C eth0 10.0.0.205 ether 00:0c:15:a4:66:58 C (host there i ping the vz guest) eth0 10.0.0.206 \* <from\_interface> MP (vz guest) eth0 10.0.0.208 \* <from\_interface> MP (vz guest) eth0

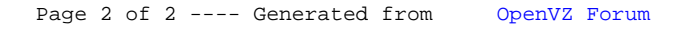